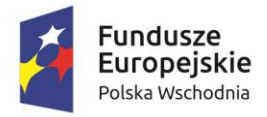

Rzeczpospolita Polska

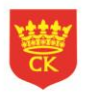

Unia Europejska Europejski Fundusz Rozwoju Regionalnego

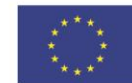

ZFE-I.042.15.3.2018

ZFE-I.042.14.4.2018 **Załącznik nr 1 do Zaproszenia** 

## **SZCZEGÓŁOWY OPIS PRZEDMIOTU ZAMÓWIENIA**

### **I. Przedmiot Zamówienia**

Przedmiotem Zamówienia jest dostawa fabrycznie nowego sprzętu komputerowego, oprogramowania ,aparatu fotograficznego oraz urządzenia wielofunkcyjnego na potrzeby realizacji projektów pn. "**Rozwój infrastruktury transportu publicznego w Kielcach"** oraz "**Rozwój komunikacji publicznej w Kielcach"**, współfinansowanych z Europejskiego Funduszu Rozwoju Regionalnego w ramach Programu Operacyjnego Polska Wschodnia na lata 2014-2020, wg poniższego zestawienia oraz wymagań Kupującego określonych w pkt II:

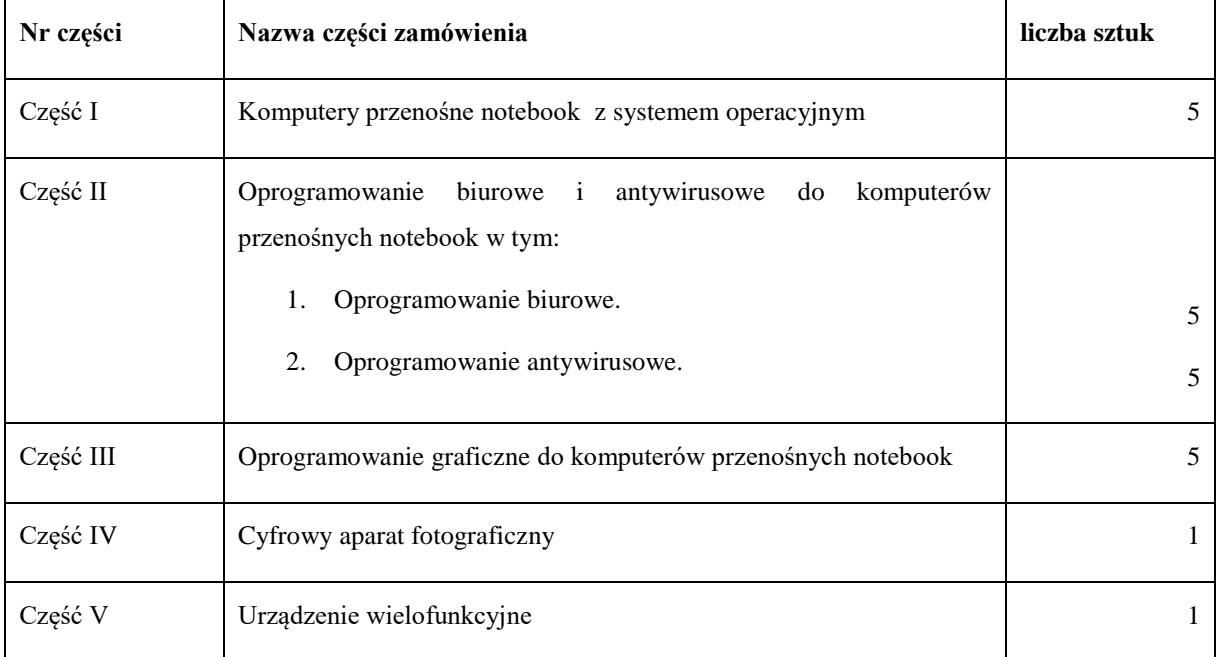

### **Wymagania Kupującego dotyczące Przedmiotu Zamówienia**

#### **1. Minimalne wymagania techniczne dotyczące realizacji Części I:**

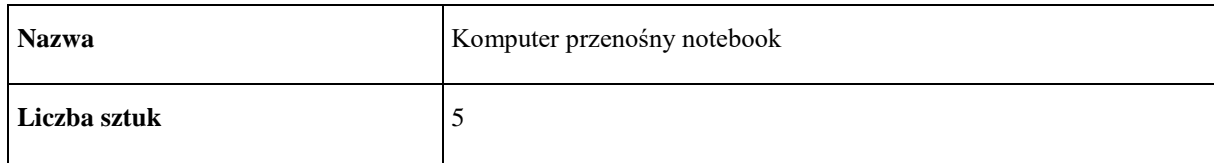

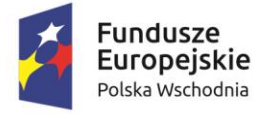

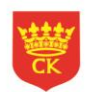

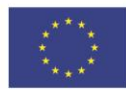

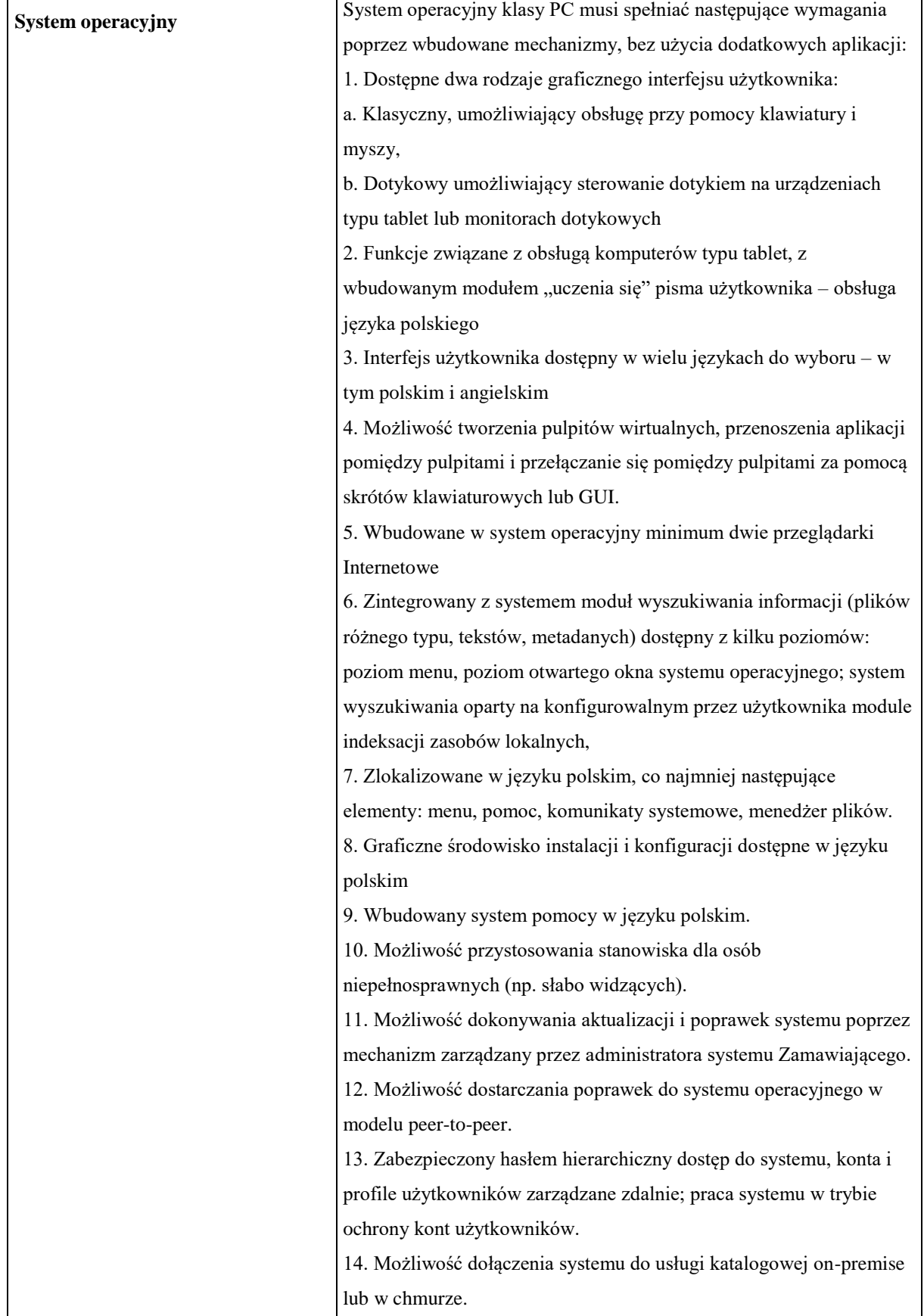

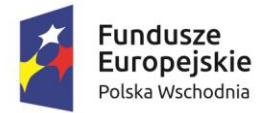

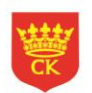

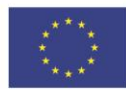

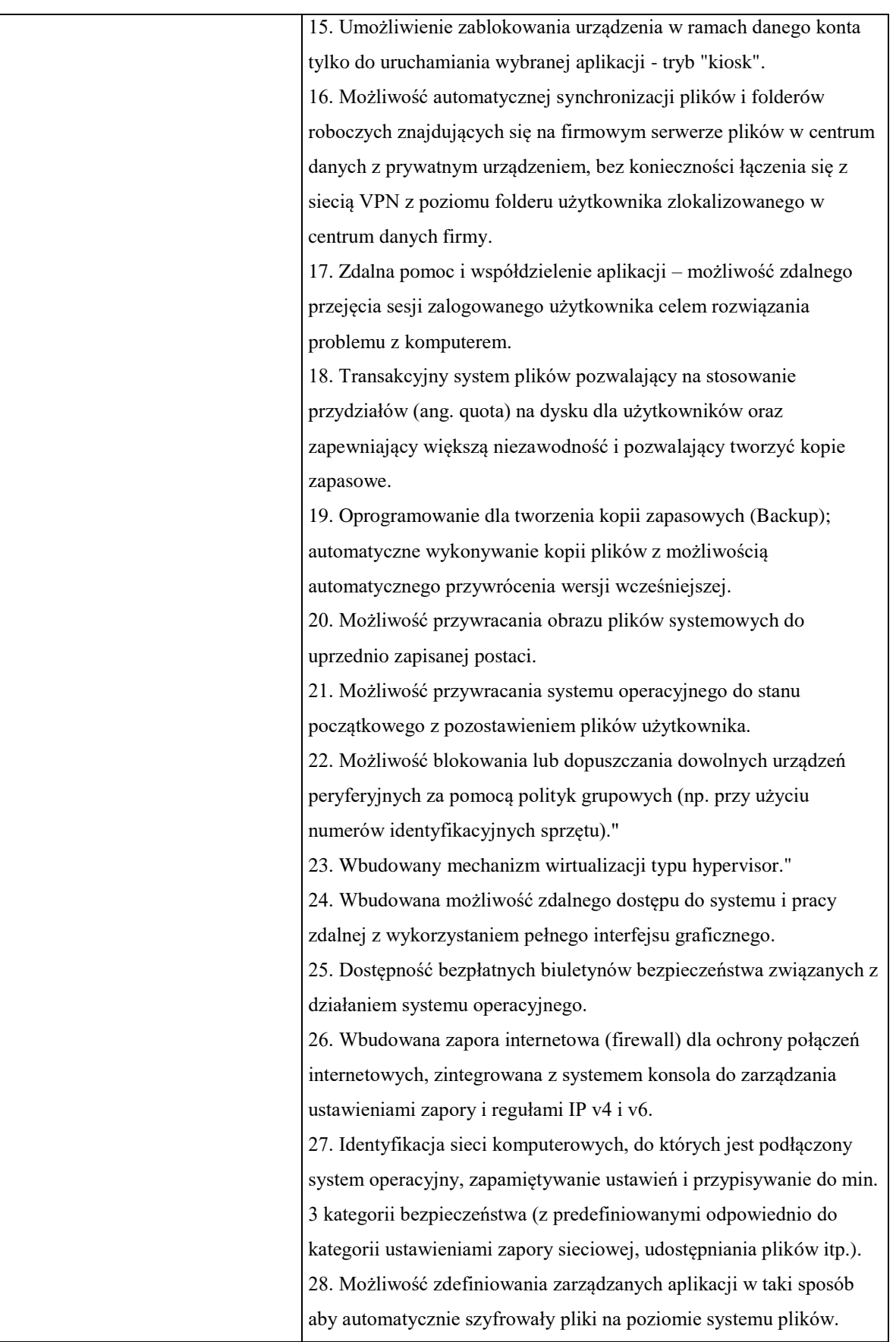

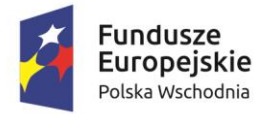

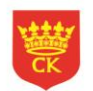

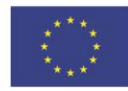

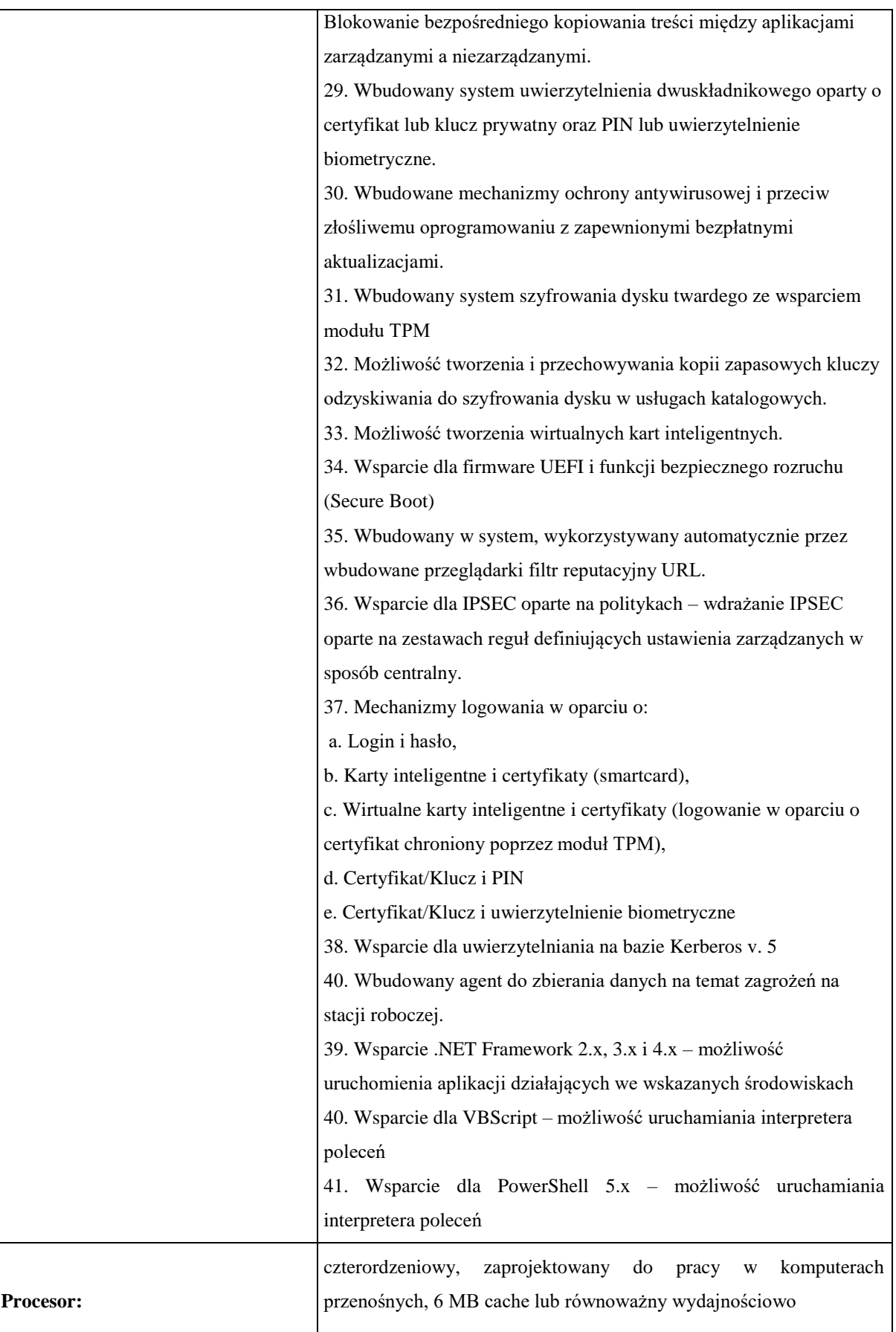

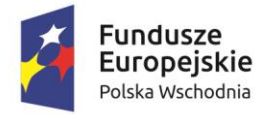

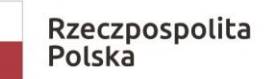

 $\overline{\phantom{a}}$ 

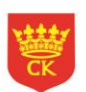

**Unia Europejska**<br>Europejski Fundusz<br>Rozwoju Regionalnego

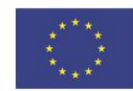

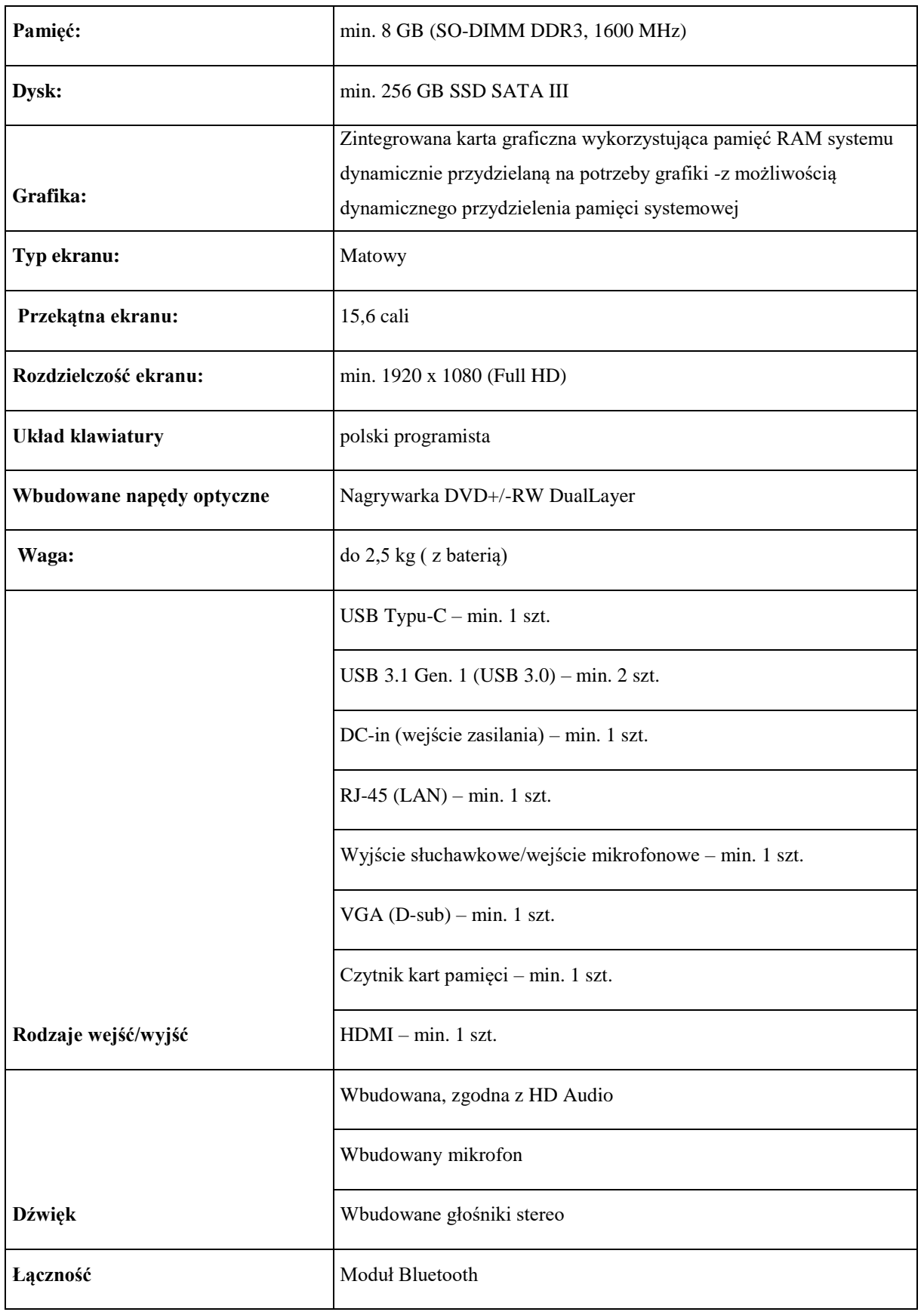

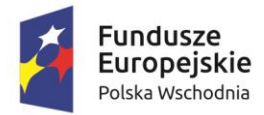

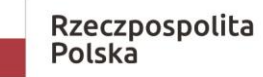

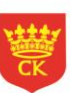

**Unia Europejska**<br>Europejski Fundusz<br>Rozwoju Regionalnego

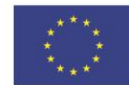

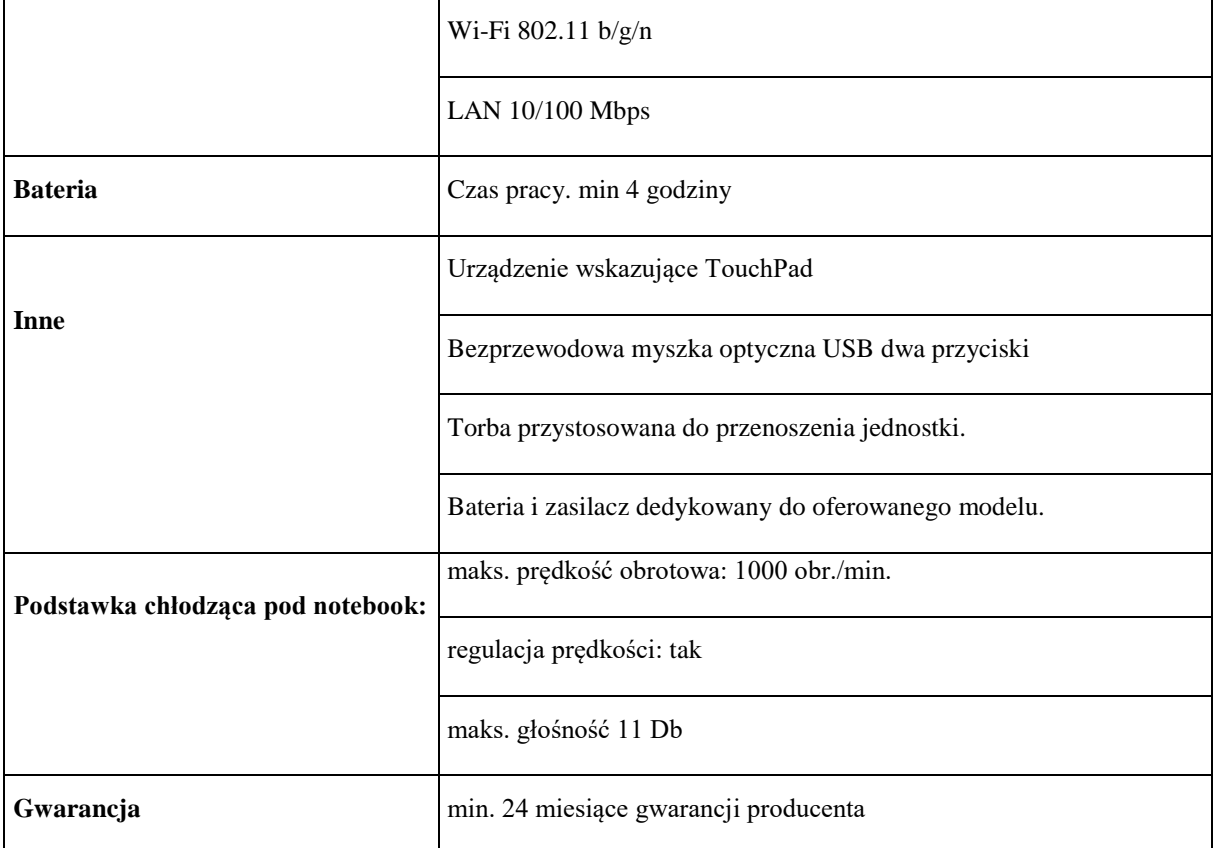

## **2. Minimalne wymagania techniczne dotyczące realizacji Części II:**

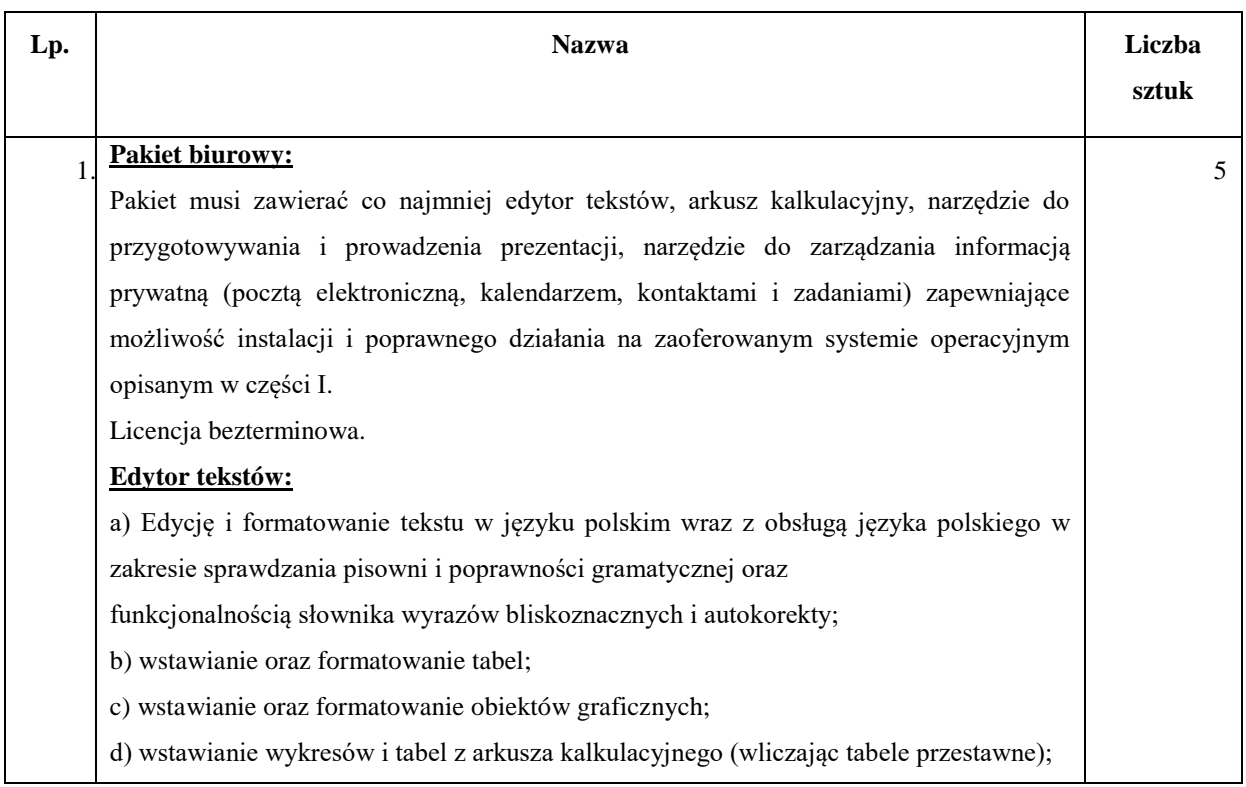

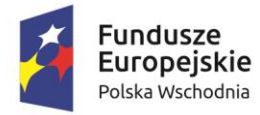

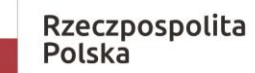

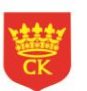

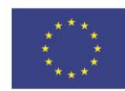

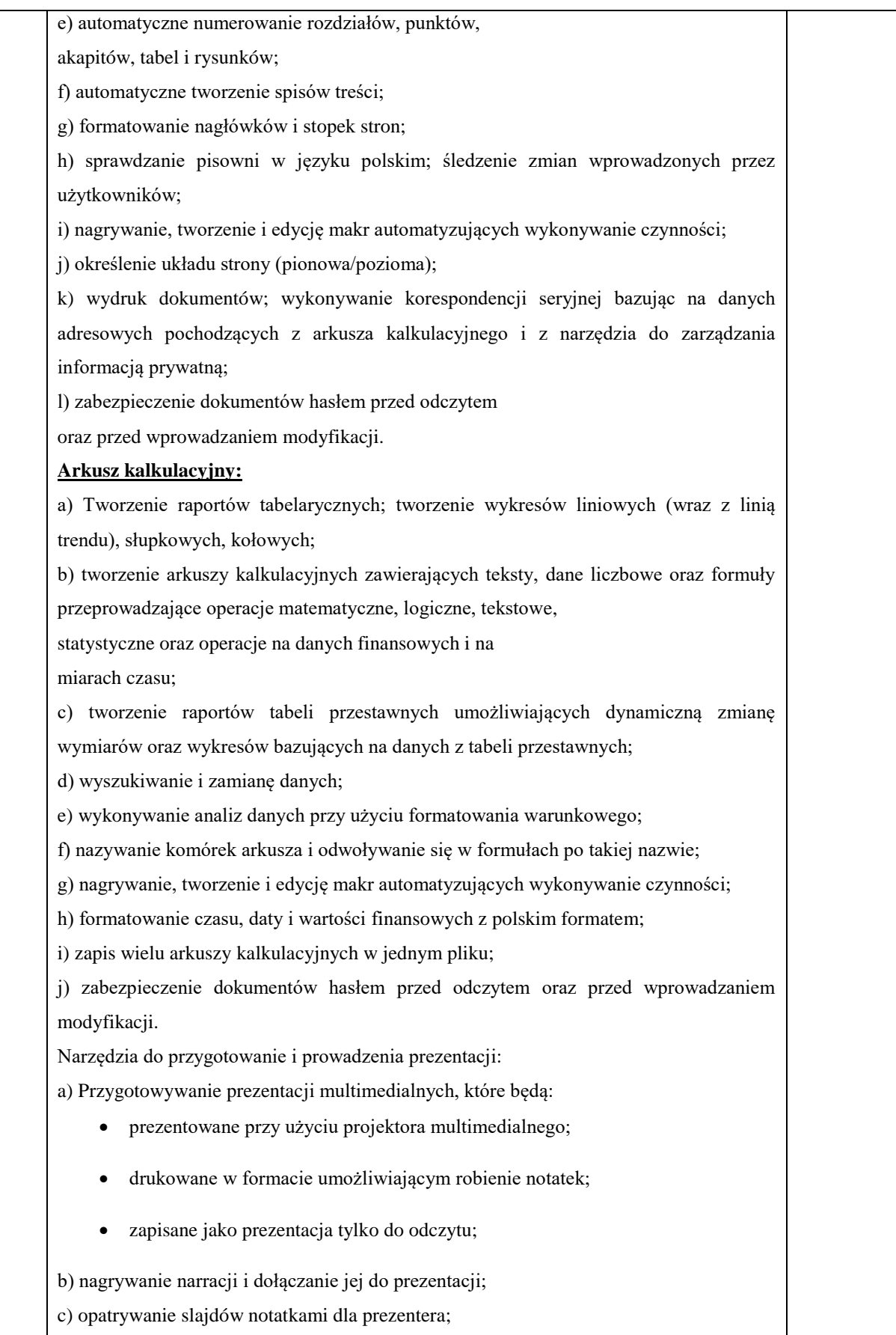

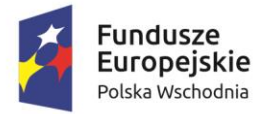

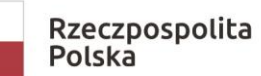

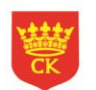

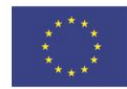

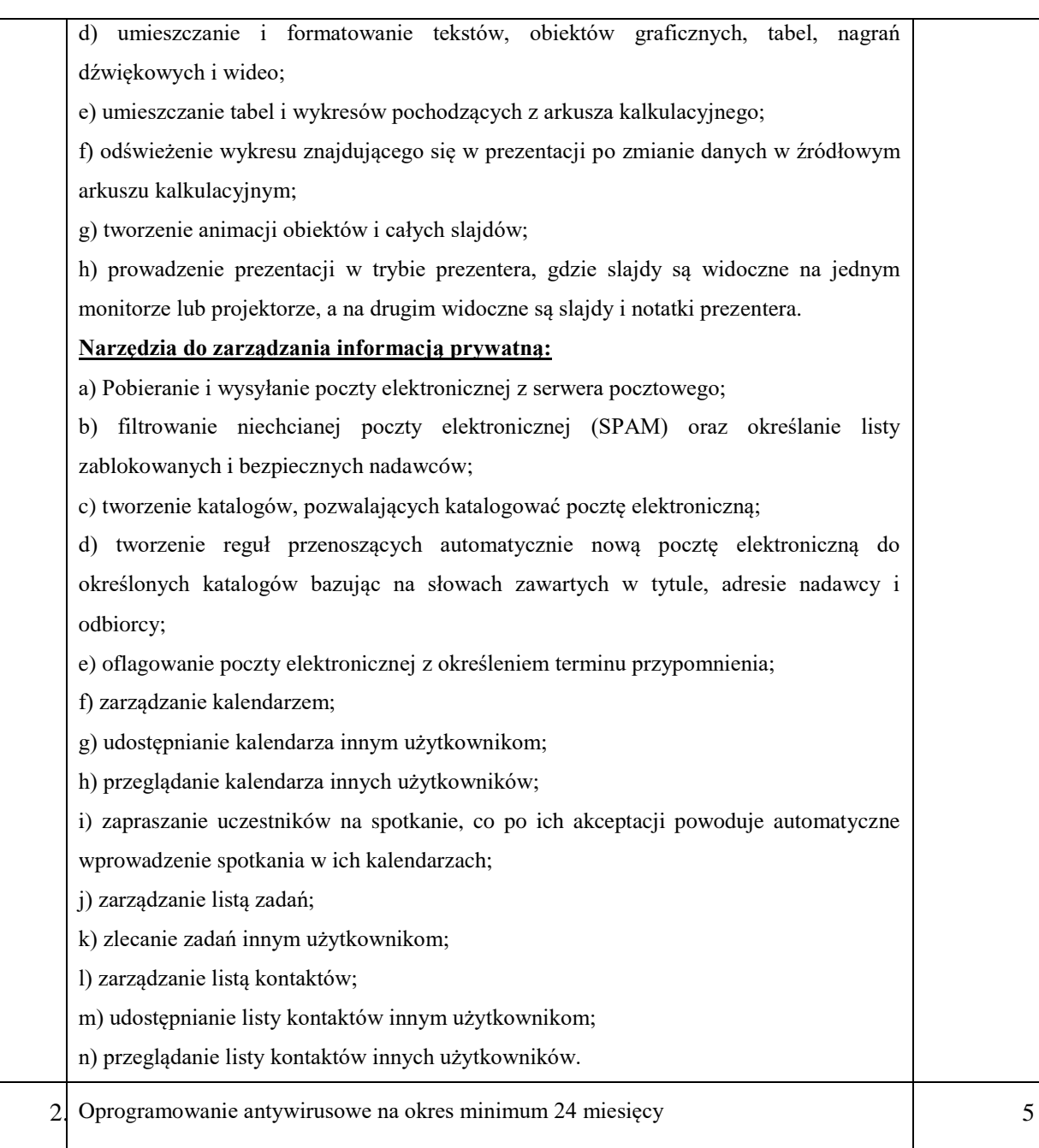

# **3. Minimalne wymagania techniczne dotyczące realizacji Części III:**

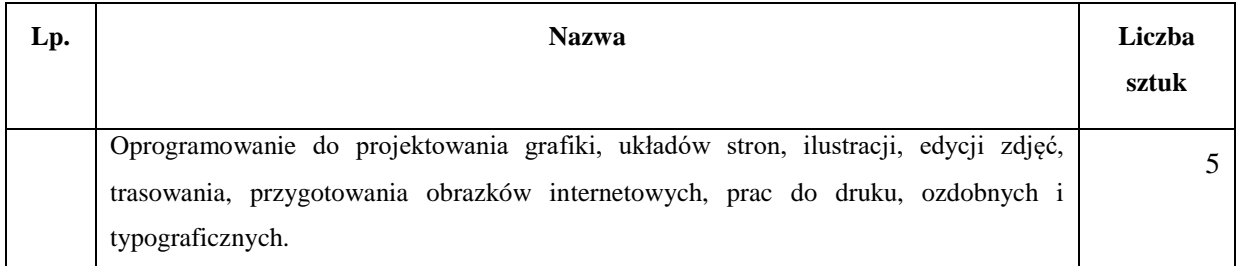

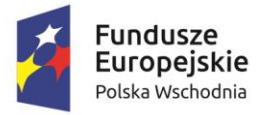

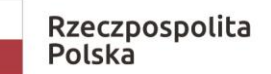

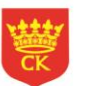

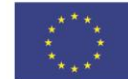

# **4. Minimalne wymagania techniczne dotyczące realizacji Części IV:**

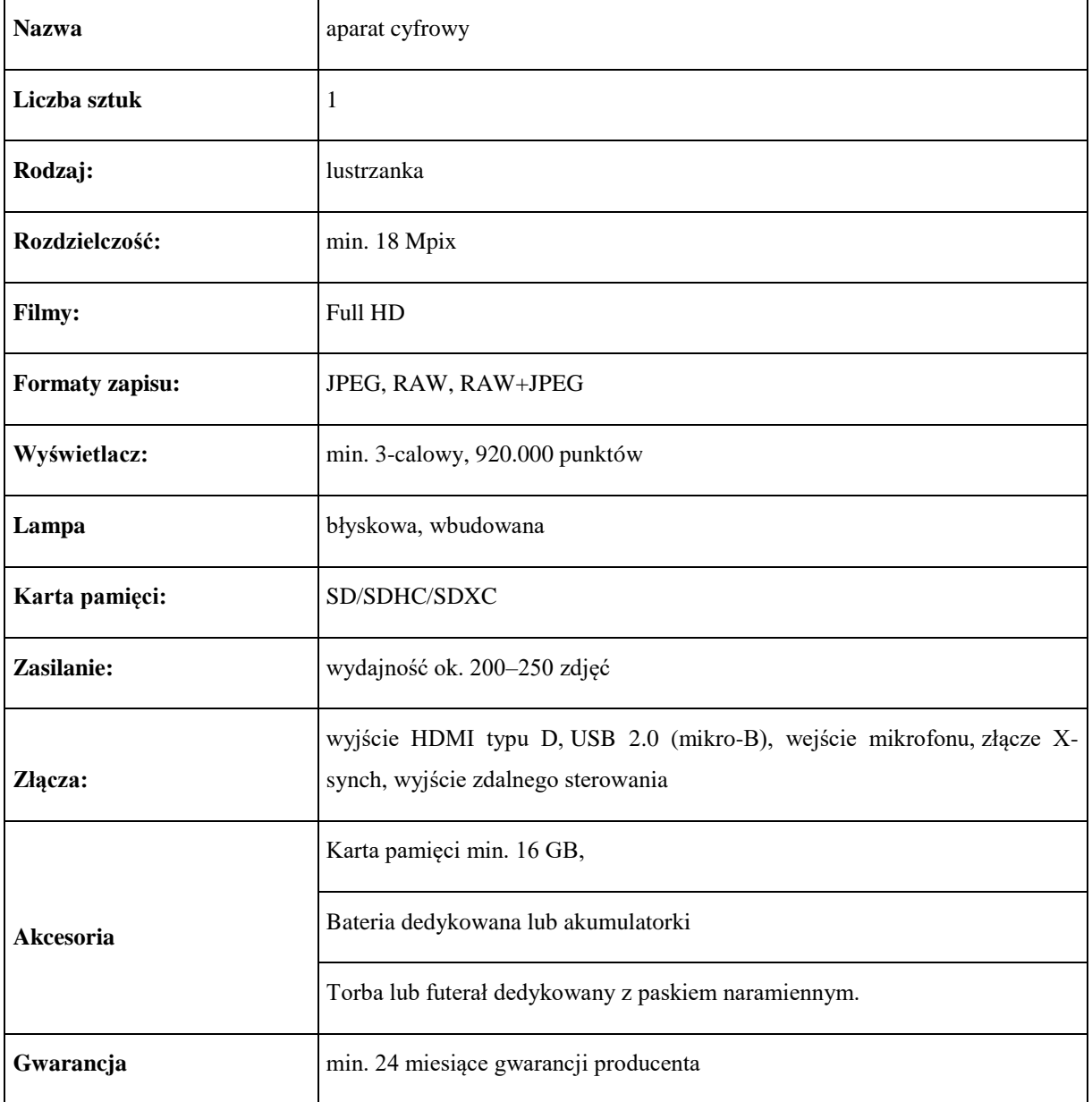

#### **5. Minimalne wymagania techniczne dotyczące realizacji Części V:**

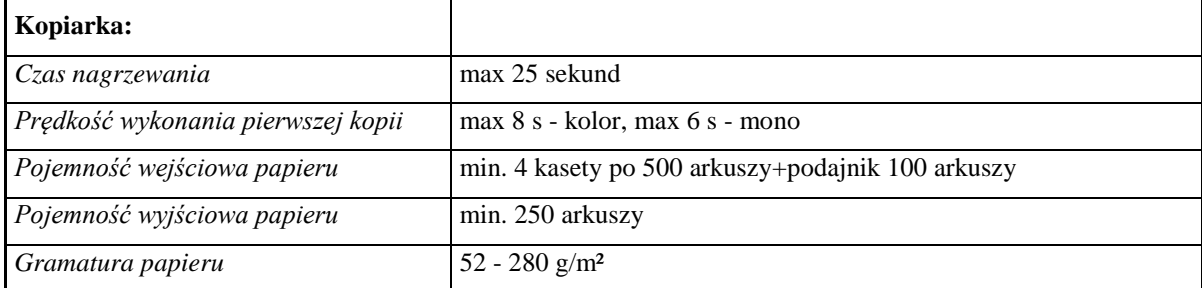

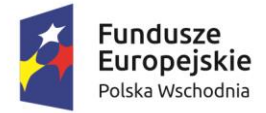

Rzeczpospolita<br>Polska

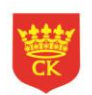

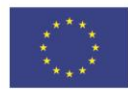

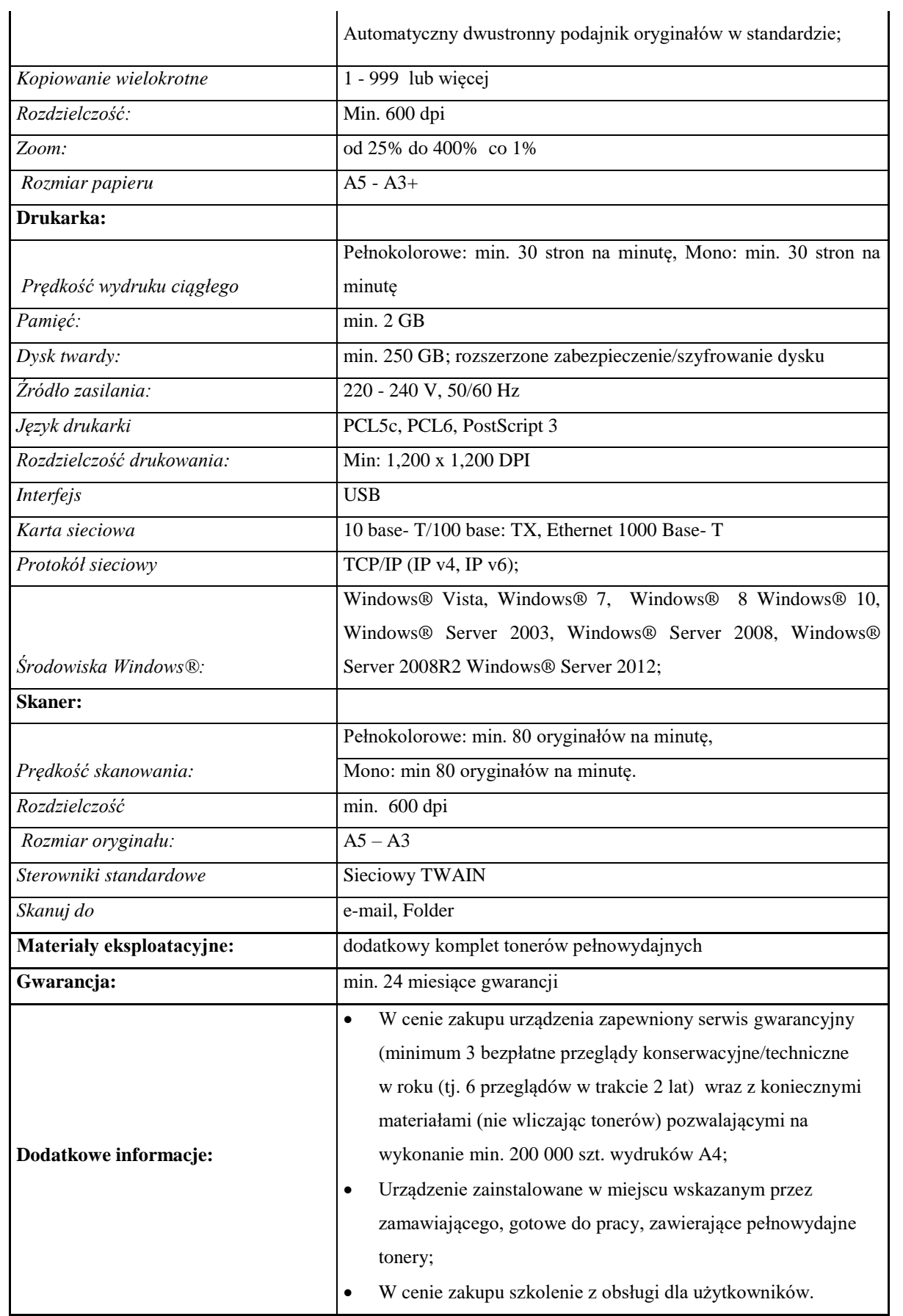

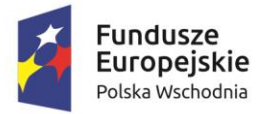

Rzeczpospolita Polska

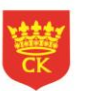

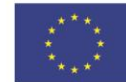

#### **6. Wymagania dotyczące jakości przedmiotu zamówienia:**

Przedmiot Zamówienia określony w pkt I Szczegółowego Opisu Przedmiotu Zamówienia musi być nowy, pełnowartościowy, w pierwszym gatunku, wolny od wad, zarysowań, przebarwień, pęknięć i innych uszkodzeń.

### **7. Odbiór Przedmiotu Zamówienia:**

- 1. Odbiór Przedmiotu Zamówienia, odbędzie się w terminie określonym przez Sprzedawcą w ofercie jednak nie dłuższym niż 30 dni roboczych od dnia podpisania umowy.
- 2. Odbiór Przedmiotu Zamówienia nastąpi w siedzibie Wydziału Zarządzania Funduszami Europejskimi Urzędu Miasta Kielce, przy Alei Solidarności 34 w Kielcach, w godzinach pracy Urzędu, na podstawie protokołu zdawczo – odbiorczego.
- 3. Protokół zdawczo-odbiorczy będzie stanowił podstawę do wystawienia faktury VAT.
- 4. Przedmiot Zamówienia, powinien zostać dostarczony w opakowaniu zabezpieczającym przed uszkodzeniem w czasie transportu oraz z dokumentacją w języku polskim, w szczególności zawierającą dokumenty licencyjne i gwarancyjne.
- 5. W przypadku wykonania przez Sprzedawcę dostawy uzupełniającej z uwagi na ujawnione wady dostarczonego przedmiotu umowy, okres zwłoki lub okres konieczny do wykonania dostawy uzupełniającej pozostaje bez wpływu na termin wykonania niniejszej umowy, określony w ust. 1.
- **8. Wymagania dotyczące współpracy Kupującego ze Sprzedawcą:**

Kontakty Kupującego ze Sprzedawcą będą odbywać się telefonicznie oraz przy użyciu poczty elektronicznej. W specyficznych sytuacjach, jeśli Kupujący uzna to za konieczne, Sprzedawcą będzie zobowiązany do osobistego stawienia się w siedzibie Kupującego w celu omówienia przedmiotu zamówienia.